# МІНІСТЕРСТВО ОСВІТИ І НАУКИ УКРАЇНИ ЛЬВІВСЬКИЙ НАЦІОНАЛЬНИЙ УНІВЕРСИТЕТ ІМЕНІ ІВАНА ФРАНКА

С. О. Гнатуш, А. А. Галушка, Г. В. Яворська, Г. І. Звір, О. Д. Масловська, Т. Б. Перетятко, О. М. Мороз

**Методичні вказівки до написання курсової і кваліфікаційної робіт для здобувачів другого (магістерського) рівня вищої освіти спеціальності 091 "Біологія та біохімія" освітньо-професійної програми "Мікробіологія"**

ЛЬВІВ – 2023

**Методичні вказівки до написання курсової і кваліфікаційної робіт для здобувачів другого (магістерського) рівня вищої освіти спеціальності 091 "Біологія та біохімія" освітньо-професійної програми "Мікробіологія"** / С. О. Гнатуш, А. А. Галушка, Г. В. Яворська, Г. І. Звір, О. Д. Масловська, Т. Б. Перетятко, О. М. Мороз. – Львів: Львівський національний університет імені Івана Франка,  $2023. - 52$  c.

**Автори:** кандидат біологічних наук, професор *С. О. Гнатуш* кандидат біологічних наук, доцент *А. А. Галушка* кандидат біологічних наук, доцент *Г. В. Яворська* кандидат біологічних наук, доцент *Г. І. Звір* кандидат біологічних наук, доцент *О. Д. Масловська* кандидат біологічних наук, доцент *Т. Б. Перетятко* кандидат біологічних наук, ст. дослідник *О. М. Мороз*

### **Рецензенти:**

доктор біологічних наук, професор *О. П. Корнійчук* (Львівський національний медичний університет імені Данила Галицького) кандидат біологічних наук, доцент кафедри генетики і біотехнології *Н. Я. Голуб* (Львівський національний університет імені Івана Франка)

#### **Відповідальна за випуск:**

завідувач кафедри мікробіології, професор *С. О. Гнатуш*

**Редактор:** *Л. І. Сідлович*

**Відповідальна за друк:** *О. М. Гарасимів*

*Затверджено на засіданні Вченої ради біологічного факультету (протокол № 1/4 від 31 серпня 2023 р.)*

# **ЗМІСТ**

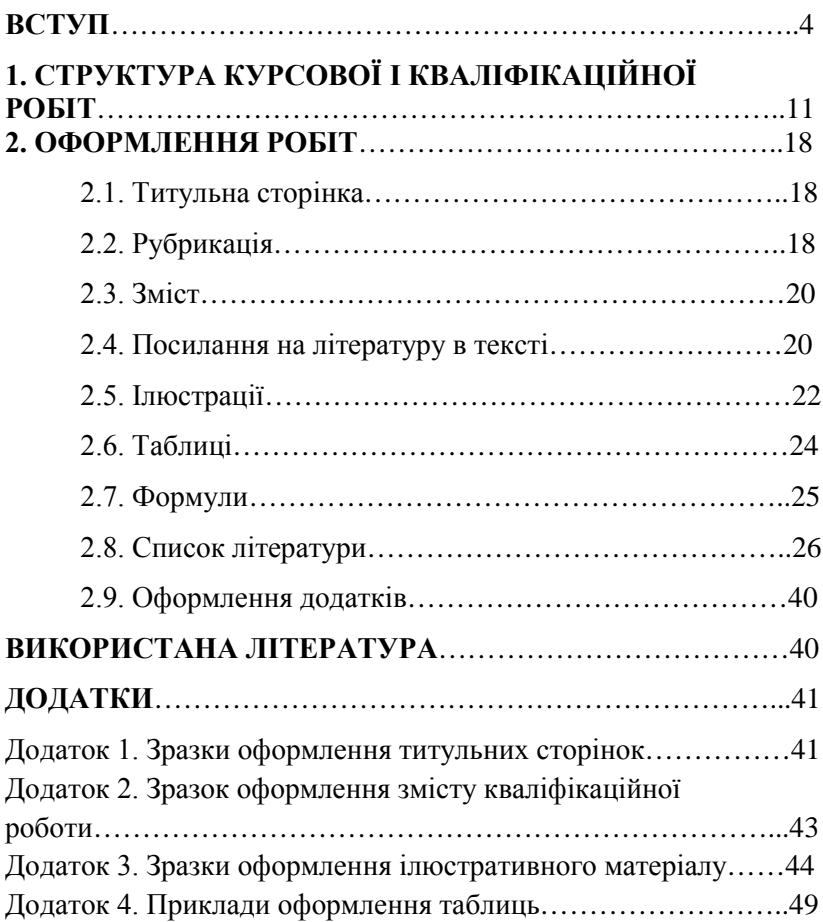

Відповідно до навчального плану ОПП "Мікробіологія" **курсову роботу** здобувачі другого (магістерського) рівня вищої освіти освітньо-професійної програми "Мікробіологія" виконують на 1 курсі та захищають у 2 семестрі. Під час виконання і написання курсової роботи у здобувачів формуються навички наукової роботи:

- уміння реферувати наукову літературу на задану тему;
- володіння конкретними методиками дослідження;
- уміння коректно інтерпретувати дані, отримані в результаті вимірювань або спостережень;
- здатність правильно документувати й оформляти результати досліджень у процесі написання роботи;
- уміння презентувати результати роботи і вести наукову дискусію.

Виконання **кваліфікаційної роботи** – завершальний етап підготовки магістра. Працюючи над виконанням і написанням кваліфікаційної роботи, здобувачі застосовують своє вміння використовувати набуті ними знання для вирішення таких завдань:

- вести бібліографічний пошук на задану наукову тему, критично аналізувати наукову літературу та формулювати наукову проблему, визначати предмет і об'єкт дослідження;
- обирати методики роботи і планувати дослідження для вирішення наукової проблеми;
- отримувати достовірний і достатній для досягнення мети роботи матеріал, аналізувати його та робити логічні висновки;
- правильно оформляти результати дослідження у вигляді завершеної наукової роботи;
- готувати наукові публікації на тему досліджень, усні та постерні доповіді на конференціях;
- презентувати результати роботи, спілкуватися з рецензентом, вести наукову дискусію.

**Кваліфікаційна робота** є самостійним науковим дослідженням, яке відображає хід і результати розробки обраної теми. Робота повинна:

 відповідати сучасному рівню розвитку науки, а її тема – бути актуальною;

- виконуватися з використанням загальнонаукових і спеціальних методів наукового пізнання, правомірність застосування яких всебічно обґрунтовується у кожному конкретному випадку;
- містити матеріал, який охоплює опис нових фактів, явищ і закономірностей або узагальнення раніше відомих положень з інших наукових позицій чи у зовсім іншому аспекті;
- передбачати елементи наукової полеміки;
- містити вагомі й переконливі докази на користь обраної концепції, а також всебічний аналіз і доказову критику протилежних їй точок зору.

Курсову і кваліфікаційну роботи виконують індивідуально.

**Тема** курсової чи кваліфікаційної роботи має бути лаконічною, точно визначати предмет дослідження і конкретизувати умови його вивчення. Теми курсових чи кваліфікаційних робіт мають бути обговорені на засіданні кафедри. Теми курсових робіт затверджує кафедра, а кваліфікаційних – Вчена рада факультету за поданням кафедри. Перед початком роботи науковий керівник видає здобувачу **завдання** (у разі кваліфікаційної роботи – у письмовій формі відповідного зразка).

Тематика робіт має бути актуальною, сформованою на основі сучасних напрямів науково-дослідних робіт кафедри або іншої установи, на базі якої проводять роботу, з урахуванням реальної можливості виконання.

керівником курсової роботи є викладач кафедри, він несе повну відповідальність за організацію роботи здобувача. У разі потреби з бази виконання роботи – для організаційної допомоги може бути визначений співкерівник. Керівником кваліфікаційної роботи є професор чи доцент кафедри із достатнім досвідом науковопедагогічної роботи. Науковий керівник несе повну відповідальність за організацію роботи здобувача.

Роботу здобувача над курсовою роботою оцінюють за результатами її **захисту на засіданні кафедри** або на засіданні призначеної завідувачем кафедри комісії. Основні положення кваліфікаційної роботи магістра здобувач захищає на засіданні **Екзаменаційної комісії**. До захисту кваліфікаційної роботи здобувача допускає завідувач кафедри після подання відповідно оформленої завершеної роботи, схваленої на засіданні кафедри. Оформлену кваліфікаційну роботу потрібно подати на кафедру не пізніше, ніж за 10 днів до призначеної дати захисту з письмовим завданням, схвальним відгуком наукового керівника і позитивною рецензією. Рецензувати кваліфікаційні роботи можуть науково-педагогічні працівники факультету, працівники інших закладів вищої освіти, наукових інституцій, працедавці. Підпис особи, яка рецензує роботу, має бути засвідчений установою, де вона працює, за винятком працівників біологічного факультету університету.

Кваліфікаційна робота повинна:

- передбачати розв'язання теоретичної або практичної задачі із застосуванням фундаментальних положень і методів системного аналізу, характеризуватися комплексністю й невизначеністю умов;
- містити аналіз сучасного стану вирішуваного завдання, робочу гіпотезу;
- містити опис застосованих методів і одержаних результатів;
- − містити аналіз і теоретичне обґрунтування результатів дослідження;
- − бути написана у науковому стилі українською мовою;
- − бути перевірена на плагіат.

Після завершення виконання і написання курсової роботи у здобувачів мають сформуватися загальні (ЗК) та фахові компетентності (ФК):

ЗК01. Здатність працювати у міжнародному контексті.

ЗК02. Здатність використовувати інформаційні та комунікаційні технології.

ЗК03. Здатність генерувати нові ідеї (креативність).

ЗК04. Здатність діяти на основі етичних міркувань (мотивів).

ЗК05. Здатність розробляти та керувати проектами.

ЗК06. Здатність проведення досліджень на відповідному рівні.

ЗК07. Здатність до пошуку та аналізу інформації з використанням різних джерел, зокрема й результатів власних досліджень.

ФК01. Здатність користуватися новітніми досягненнями біології, необхідними для професійної, дослідницької та/або інноваційної діяльності.

ФК03. Здатність користуватися сучасними інформаційними технологіями та аналізувати інформацію в галузі біології і на межі предметних галузей.

ФК05. Здатність планувати і виконувати експериментальні роботи з використанням сучасних методів та обладнання.

ФК07. Здатність діагностувати стан біологічних систем за результатами дослідження організмів різних рівнів організації.

ФК08. Здатність презентувати та обговорювати результати наукових і прикладних досліджень, готувати наукові публікації, брати участь у наукових конференціях та інших заходах.

ФК09. Здатність застосовувати законодавство про авторське право для потреб практичної діяльності.

ФК10. Здатність використовувати результати наукового пошуку в практичній діяльності.

ФК11. Здатність виконувати роботу з дотриманням правил біологічної етики, біобезпеки, біозахисту.

Після завершення виконання і написання курсової роботи здобувачі мають досягнути програмних результатів:

ПР01. Володіти державною та іноземною мовами на рівні, достатньому для спілкування з професійних питань та презентації результатів власних досліджень.

ПР02. Використовувати бібліотеки, інформаційні бази даних, інтернет ресурси для пошуку необхідної інформації.

ПР03. Здійснювати злагоджену роботу на результат у колективі з урахуванням суспільних, державних і виробничих інтересів.

ПР04. Розв'язувати складні задачі в галузі біології, генерувати та оцінювати ідеї.

ПР08. Застосовувати під час проведення досліджень знання особливостей розвитку сучасної біологічної науки, основні методологічні принципи наукового дослідження, методологічний і методичний інструментарій проведення наукових досліджень за спеціалізацією.

ПР09. Планувати наукові дослідження, обирати ефективні методи дослідження та їх матеріальне забезпечення.

ПР10. Представляти результати наукової роботи письмово (у вигляді звіту, наукових публікацій тощо) та усно (у формі доповідей та захисту звіту) з використанням сучасних технологій, аргументувати свою позицію в науковій дискусії.

ПР11. Проводити статистичну обробку, аналіз та узагальнення отриманих експериментальних даних із використанням програмних засобів та сучасних інформаційних технологій.

ПР12. Використовувати інноваційні підходи для розв'язання складних задач біології за невизначених умов і вимог.

ПР13. Дотримуватися основних правил біологічної етики, біобезпеки, біозахисту, оцінювати ризики застосування новітніх біологічних, біотехнологічних і медико-біологічних методів та технологій, визначати потенційно небезпечні організми чи виробничі процеси, що можуть створювати загрозу виникнення надзвичайних ситуацій.

ПР14. Дотримуватись норм академічної доброчесності під час навчання та провадження наукової діяльності, знати основні правові норми щодо захисту інтелектуальної власності.

ПР15. Уміти самостійно планувати і виконувати інноваційне завдання та формулювати висновки за його результатами.

ПР16. Критично осмислювати теорії, принципи, методи з різних галузей біології для вирішення практичних задач і проблем.

ПР23. Дотримуватися основних методологічних принципів наукового дослідження у сучасній мікробіології, користуватися методологічним і методичним інструментарієм їх проведення.

Після завершення виконання і написання кваліфікаційної роботи у здобувачів мають сформуватись загальні і фахові компетентності:

ЗК01. Здатність працювати у міжнародному контексті.

ЗК02. Здатність використовувати інформаційні та комунікаційні технології.

ЗК03. Здатність генерувати нові ідеї (креативність).

ЗК04. Здатність діяти на основі етичних міркувань (мотивів).

ЗК05. Здатність розробляти та керувати проектами.

ЗК06. Здатність проведення досліджень на відповідному рівні.

ЗК07. Здатність до пошуку та аналізу інформації з використанням різних джерел, зокрема й результатів власних досліджень.

ЗК08. Здатність до абстрактного мислення, аналізу і синтезу інформації в галузі біології і на межі предметних галузей.

ЗК09. Здатність використовувати міждисциплінарні підходи для критичного аналізу проблем біології.

ФК01. Здатність користуватися новітніми досягненнями біології, необхідними для професійної, дослідницької та/або інноваційної діяльності.

ФК03. Здатність користуватися сучасними інформаційними технологіями та аналізувати інформацію в галузі біології і на межі предметних галузей.

ФК04. Здатність аналізувати і узагальнювати результати досліджень різних рівнів організації живого, біологічних явищ і процесів.

ФК05. Здатність планувати і виконувати експериментальні роботи з використанням сучасних методів та обладнання.

ФК07. Здатність діагностувати стан біологічних систем за результатами дослідження організмів різних рівнів організації.

ФК08. Здатність презентувати та обговорювати результати наукових і прикладних досліджень, готувати наукові публікації, брати участь у наукових конференціях та інших заходах.

ФК09. Здатність застосовувати законодавство про авторське право для потреб практичної діяльності.

ФК10. Здатність використовувати результати наукового пошуку в практичній діяльності.

ФК11. Здатність виконувати роботу з дотриманням правил біологічної етики, біобезпеки, біозахисту.

Після завершення виконання і написання кваліфікаційної роботи здобувачі мають досягнути програмних результатів:

ПР01. Володіти державною та іноземною мовами на рівні, достатньому для спілкування з професійних питань та презентації результатів власних досліджень.

ПР02. Використовувати бібліотеки, інформаційні бази даних, інтернет ресурси для пошуку необхідної інформації.

ПР03. Здійснювати злагоджену роботу на результат у колективі з урахуванням суспільних, державних і виробничих інтересів.

ПР04. Розв'язувати складні задачі в галузі біології, генерувати та оцінювати ідеї.

ПР08. Застосовувати під час проведення досліджень знання особливостей розвитку сучасної біологічної науки, основні методологічні принципи наукового дослідження, методологічний і методичний інструментарій проведення наукових досліджень за спеціалізацією.

ПР09. Планувати наукові дослідження, обирати ефективні методи дослідження та їх матеріальне забезпечення.

ПР10. Представляти результати наукової роботи письмово (у вигляді звіту, наукових публікацій тощо) та усно (у формі доповідей та захисту звіту) з використанням сучасних технологій, аргументувати свою позицію в науковій дискусії.

ПР11. Проводити статистичну обробку, аналіз та узагальнення отриманих експериментальних даних із використанням програмних засобів та сучасних інформаційних технологій.

ПР12. Використовувати інноваційні підходи для розв'язання складних задач біології за невизначених умов і вимог.

ПР13. Дотримуватися основних правил біологічної етики, біобезпеки, біозахисту, оцінювати ризики застосування новітніх біологічних, біотехнологічних і медико-біологічних методів та технологій, визначати потенційно небезпечні організми чи виробничі процеси, що можуть створювати загрозу виникнення надзвичайних ситуацій.

ПР14. Дотримуватись норм академічної доброчесності під час навчання та провадження наукової діяльності, знати основні правові норми щодо захисту інтелектуальної власності.

ПР15. Уміти самостійно планувати і виконувати інноваційне завдання та формулювати висновки за його результатами.

ПР16. Критично осмислювати теорії, принципи, методи з різних галузей біології для вирішення практичних задач і проблем.

ПР23. Дотримуватися основних методологічних принципів наукового дослідження у сучасній мікробіології, користуватися методологічним і методичним інструментарієм їх проведення.

**Предмет** дослідження міститься у межах об'єкта. **Об'єкт** дослідження – це процес або явище, що породжує проблемну ситуацію і є обраним для дослідження. Об'єкт і предмет дослідження як категорії наукового процесу співвідносяться між собою як загальне та часткове. В об'єкті виділяють ту його частину, яка є предметом дослідження. Предмет дослідження і визначає назву роботи.

**Захист** відбувається у формі наукової доповіді, тривалістю 5–7 хв для курсової та до 10 хв для кваліфікаційної роботи. Основні положення кваліфікаційної роботи здобувач захищає на засіданні Екзаменаційної комісії, супроводжуючи захист демонстрацією мультимедійної презентації. Після доповіді здобувач відповідає на запитання членів комісії та учасників засідання, на зауваження, висловлені в обговоренні чи у рецензії. Науковий керівник характеризує особу, яка захищає роботу, її ставлення до роботи тощо. Якщо керівник відсутній на захисті, то обов'язково має подати письмовий відгук.

Загальну оцінку виконання та захисту здобувачем кваліфікаційної (магістерської) роботи виставляють члени Екзаменаційної комісії після обговорення.

## **1. СТРУКТУРА КУРСОВОЇ ТА КВАЛІФІКАЦІЙНОЇ РОБІТ**

Написання курсової та кваліфікаційної робіт наближене до класичної структури наукової роботи і передбачає наявність таких структурних елементів: завдання (для кваліфікаційної роботи), титульна сторінка, зміст, перелік умовних позначень, вступ, основна частина, висновки, список літератури, додатки (якщо потрібно).

**Титульна сторінка** – це перша сторінка, яка містить дані про характер, назву, місце і час виконання роботи, її автора, наукового керівника та рецензента (для кваліфікаційної роботи). На титульній сторінці кваліфікаційної роботи проставляють візи завідувач кафедри та науковий керівник, які засвідчують допуск до захисту. Підпис здобувача засвідчує його авторство. На титульній сторінці курсової роботи після захисту ставлять суму балів і підписи членів комісії (не менше 3-х осіб).

**Зміст** – перелік заголовків усіх частин роботи із зазначенням номерів їхніх перших сторінок. Зміст є безпосередньо після титульної сторінки.

**Перелік умовних позначень** (якщо потрібно) – поданий в алфавітному порядку окремий список термінів, скорочень, нових позначень, символів і одиниць, які повторюються у роботі не менше трьох разів.

**Вступ** – коротка частина роботи. У вступі до кваліфікаційної роботи стисло подають загальну характеристику роботи, актуальність, мету, завдання, зв'язок із науковими дослідженнями установи, на базі якої виконана робота, визначають об'єкт і предмет дослідження, характеризують новизну, теоретичне та практичне значення отриманих результатів, а також подають список власних публікацій автора за матеріалами роботи, якщо такий є. У бібліографічному переліку власних публікацій вказують усіх авторів роботи.

У вступі до курсових робіт наводять загальну характеристику роботи, актуальність, мету, завдання, список власних публікацій автора за матеріалами роботи, якщо такий є.<br>**Основна частина** містить повну інформац

**Основна частина** містить повну інформацію про проведену роботу. Вона охоплює огляд літератури, матеріали та методи дослідження, результати досліджень і їхнє обговорення.

**Огляд літератури** – це повний критичний аналіз опублікованої за темою роботи інформації, в якому висвітлюють стан знань у галузі досліджень: характер відомих фактів і теоретичні узагальнення. Обсяг огляду літератури експериментальної або теоретичної курсової роботи не має перевищувати 45 % від об'єму основної частини (без вступу і списку літератури), кваліфікаційної роботи магістра – 30 %.

Матеріал викладають у хронологічному порядку або, враховуючи традиційні напрями наукової думки, відповідно до історичного розвитку цих напрямів із обов'язковим висвітленням авторства окремих теоретичних положень і заслуг у виявленні найважливіших фактів. Відзначають ті питання, які залишаються невирішеними. Висловлюють обґрунтовані припущення про ймовірні причини виявлених розбіжностей і про можливі підходи до вирішення наявних проблем.

Розділ "**Матеріали та методи дослідження**" містить характеристику об'єкта дослідження, способів отримання результатів, методик і техніки експерименту, способів опрацювання, зокрема, й математичних, фактичних даних. Загальновживані стандартні методики детально описувати недоцільно, однак обов'язково посилатися на джерела, звідки вони запозичені. Оригінальні методики потребують не тільки детального

опису, а і спеціального обґрунтування їхньої коректності. Зазначають марки використаних приладів і реактивів та їхніх виробників, якщо це суттєво для дослідження. Обов'язково вказують назви використаних програм для персональних комп'ютерів. Слід також обґрунтувати відповідність обраних методик і методів меті роботи, достатність отриманого матеріалу для її досягнення, достовірність виявлених фактів.

У частині роботи, яка містить послідовний виклад **результатів досліджень**, опис з'ясованих фактів, роблять висновок про відмінності між дослідом і контролем, а також між результатами різних дослідів. Наголошують на вперше встановлених фактах, на розбіжностях із вже опублікованими даними (з аналізом імовірних причин) або на відповідності їм.

**Обговорення результатів дослідження** може бути окремим розділом, де передбачений аналіз відповідності отриманих фактів прийнятій робочій гіпотезі, порівняння того, як успішно різні теорії описують уже відомі й отримані в роботі фактичні дані. Тут логічно обґрунтовують і формулюють прийняті в результаті проведеної роботи теоретичні положення, будують математичні й інші моделі досліджених біологічних процесів, формулюють рекомендації для використання результатів у подальших дослідженнях і на практиці. Обговорення можна не виділяти в окрему частину, але тоді воно обов'язково потрібне в ході викладу результатів дослідження.

**Висновки** – важлива частина роботи, яка містить лаконічний нумерований перелік найважливіших результатів, отриманих автором, і оцінку їхньої новизни. Із отриманих фактичних даних у висновки вписують лише абсолютно нові факти, з'ясування яких суттєве для розвитку цієї галузі науки.

**Список літератури** – це впорядкований перелік усіх опублікованих робіт, а також інших матеріалів, на які зроблено посилання в тексті. У список не вносять публікації та інші матеріали, не згадані в тексті, навіть тоді, якщо вони відомі авторові та безпосередньо стосуються теми дослідження. Перш за все, пам'ятайте: наукові джерела бувають первинними, вторинними і третинними. Під час написання роботи слід використовувати якомога більше першоджерел – результатів досліджень, опублікованих у наукових журналах, які включені до наукометричних баз.

**Додатки** – необов'язкова частина роботи, яка може містити громіздкі тексти програм для персональних комп'ютерів, описовий, цифровий та ілюстративний матеріал. Їх виносять у додатки для полегшення користування основним текстом, якщо ці матеріали необхідні як документальна основа роботи чи мають самостійну цінність для інших дослідників або можуть бути використані на практиці.

**Загальні вимоги до тексту.** Робота має бути написана українською мовою, старанно відредагована та вичитана. Текст роботи має бути надрукований на принтері фарбою чорного кольору середньої інтенсивності із застосуванням стандартних шрифтів.

Текст необхідно друкувати на аркушах стандартного формату А4 (298Ч210 мм), залишаючи поля таких розмірів: ліве – 30 мм, праве – 10 мм, верхнє і нижнє – не менше 25 мм. Під час підготовки роботи у текстовому редакторі *Microsoft Word* рекомендовано використовувати шрифт *Times New Roman* (або шрифт із подібним накресленням), кеглем 14 і міжрядковим інтервалом 1,5 (кількість знаків у рядку регулюється автоматично). Обсяг тексту (без урахування списку цитованої літератури, додатків, ілюстрацій і таблиць, які займають усю площу сторінки) не має перевищувати 80 сторінок для кваліфікаційної роботи і 50 сторінок для курсової.

Абзацний відступ – 1,25 см (приблизно 5 знаків). Формули, текст латинськими літерами, якщо не можна їх надрукувати, вписують розбірливим почерком чорною тушшю або чорнилом. Описки і друкарські помилки, кількість яких не має перевищувати 5 на сторінку, можна виправляти.

Заголовок рубрикаційної частини тексту (розділу, підрозділу) друкують на тій сторінці, де є початок цієї частини. Багаторядкові заголовки не переносять на іншу сторінку. Доцільно починати друкувати текст основних розділів роботи з нової сторінки. Якщо сторінка закінчується першим рядком абзацу, то його слід перенести на наступну сторінку, а якщо сторінка починається останнім рядком абзацу, то попередній рядок абзацу теж переносять на цю сторінку.

Часто виникають складнощі з оформленням переліків. Для наочності елементи переліків: а) нумерують, б) літерують або в) виділяють графічно за допомогою тире (–) чи інших символів

(♦, •, ◊, ⇒ тощо). Розрізняють внутрішньоабзацні переліки (див. попереднє речення) і переліки з елементами-абзацами, які розгорнуті до одного або кількох речень.

Елементи внутрішньоабзацних переліків позначають малою українською буквою або арабською цифрою з круглою дужкою. Перед переліком після узагальнювального слова, якщо воно є, ставлять двокрапку (:). Елементи переліку пишуть з малої літери. Між елементами ставлять кому (,) або крапку з комою (;), залежно від ступеня логічного зв'язку між ними і складності синтаксичної побудови елементів переліку.

Перед переліком із елементами-абзацами після узагальнювального слова, як правило, ставлять двокрапку (:). Коли немає узагальнювального слова або елементи переліку є великими і складними фрагментами тексту, замість двокрапки ставлять крапку.

Абзаци-елементи переліку виділяють:

- арабськими цифрами або малими буквами з дужкою, якщо елементи переліку є невеликими і містять одне речення, яке починають з малої букви, та відокремлюють від наступного комою (,) або крапкою з комою (;);
- арабськими цифрами і великими буквами з крапкою (.), якщо елементи переліку є складнішими, починаються з великої букви і відокремлені крапкою (.);
- графічно, причому, якщо елементи починаються з великої букви, то їх відокремлюють крапкою (.), а якщо з малої, то комою (,) або крапкою з комою (;).

Примітки в тексті, які містять довідкові та пояснювальні дані, нумерують послідовно в межах однієї сторінки. Номер примітки – арабська цифра у верхньому індексі (надрядкова). Внизу сторінки проводять (під-кресленням) суцільну лінію від початку рядка на третину його довжини. З початку наступного рядка друкують позначку примітки і її текст. Позначку і текст подальших приміток друкують з нового рядка. Якщо примітка на сторінці одна, то її можна не нумерувати, а позначити за допомогою астериска (\*).

У тексті роботи бажано використовувати лише стандартні й загальновживані скорочення, наприклад, у разі посилань: див. – дивися; с. – сторінка (сторінки); рис. – рисунок; мал. – малюнок; табл. – таблиця.

Усі нестандартні скорочення слід розшифрувати в тексті. У разі невеликої кількості таких скорочень перший раз слово або словосполучення пишуть повністю, а в дужках наводять скорочення: колонієутворювальна одиниця (КУО); фотосистема (ФС) та ін. Далі в тексті використовують лише це скорочення. Якщо кількість нестандартних скорочень велика, то їхній перелік подають після змісту. Перелік слід друкувати двома колонками, у яких ліворуч в алфавітному порядку подають скорочення, а праворуч – їхнє детальне розшифрування. У тексті роботи за наявності переліку скорочень використовують тільки скорочення.

Мікроорганізми називають за бінарною номенклатурою, кожний вид має видову і родову назви. Родову назву пишуть з великої літери (латинською мовою), видову – з малої. Наприклад: збудник правця – *Clostridium tetani*, збудник чуми – *Yersinia pestis*, збудник холери – *Vibrio cholerae.* Видові назви мікроорганізмів, які наводять один раз, пишуть повністю, виділяючи курсивом. Якщо ці назви використовують і далі, то наводять скорочення. Для цього залишають першу букву родової назви з крапкою: *C. tetani*, *Y. рestis*, *V. cholerae.*

Умовні позначення на ілюстраціях розшифровують у підписах до них.

У тексті роботи дозволено робити лише однотипні скорочення, тобто одне і те ж саме слово чи словосполучення завжди скорочують однаково; одне скорочення відповідає лише одному слову або словосполученню (терміну).

Усі сторінки нумерують наскрiзно, починаючи з титульної, на якій номер (одиницю) не ставлять. Номер сторінки можна розмістити: у центрі верхнього рядка між двома рисками (–) чи без них; без рисок з правого краю листка. Нумерацію проставляють, починаючи з третього аркуша. Роботу зшивають і переплітають.

У табл. 1 і 2 наведено критерії оцінювання курсової та кваліфікаційної роботи для рекомендації її представлення на ЕК.

# Таблиця 1

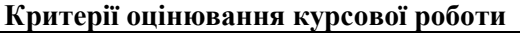

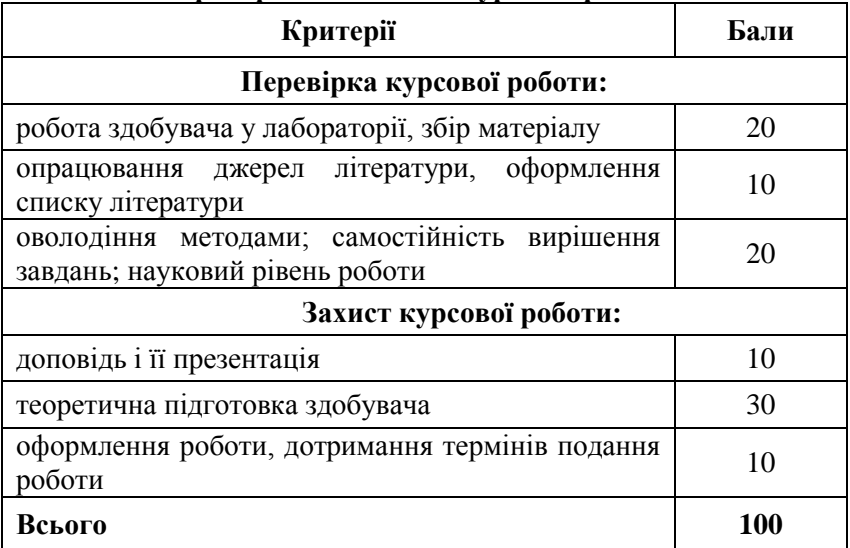

## Таблиця 2

# **Критерії оцінювання кваліфікаційної роботи для рекомендації її представлення на ЕК**

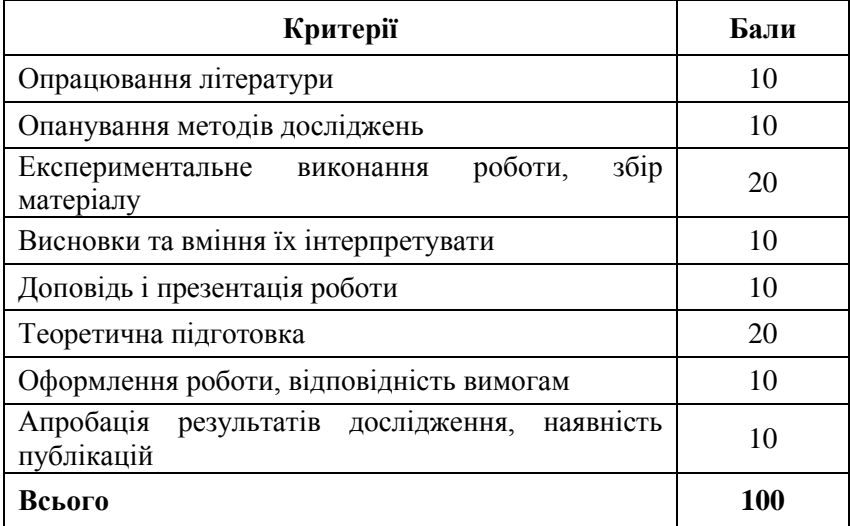

## **2. ОФОРМЛЕННЯ РОБІТ**

## **2.1. Титульна сторінка**

На титульній сторінці у верхніх рядках розміщують симетрично до полів тексту **повну назву навчального закладу**, **факультету** й **кафедри**; назви не можна скорочувати (див. Додаток 1). Нижче посередині – тип кваліфікаційної роботи, ще нижче – після слів "на тему:" без лапок великими буквами назву самої роботи.

**Назву** (тему) друкують у центрі сторінки великими літерами симетрично до колонки. Якщо вона не вміщається в один рядок, то назву розбивають на якомога меншу кількість рядків так, щоб словосполучення у кожному рядку зберігали логічну цілісність.

Згідно зі зразком, у нижній правій частині сторінки вказують курс, групу, напрям підготовки/спеціальність і прізвище, ім'я, по батькові **виконавця** (пишуть повністю). Нижче, після слів "Керівник:" (або "Керівники:") наводять посаду, науковий ступінь, вчене звання, прізвище та ініціали **наукового керівника** (керівників). Після слова "Рецензент:" наводять науковий ступінь, вчене звання, прізвище та ініціали **рецензента.** Допускаються лише стандартні скорочення слів, які стосуються наукового ступеня та вченого звання.

У нижньому рядку симетрично до полів розміщують **назву міста**, в якому відбувається захист роботи, і **рік захисту**.

## **2.2. Рубрикація**

Текст поділяють на логічно розмежовані, взаємно (ієрархічно) підпорядковані частини, кожна з яких отримує назву (рубрику), що відображає зміст частини. Рубрики створюють ієрархічну систему.

У разі **класичної рубрикації**, зазвичай, найвищою рубрикаційною одиницею є **вступ**, **розділ** (або розділи) **огляду літератури** й **експериментальної частини**, **висновки**, **список літератури** і **додатки**.

У разі потреби розділи можна об'єднувати в **частини**. У межах розділів виділяють **параграфи**.

У **науково-технічній літературі** й у технічних документах часто ієрархічні рівні рубрикації не називають, а лише позначають системою індексів за допомогою арабських цифр, відділених одна від одної крапкою.

Для курсових і кваліфікаціних робіт рекомендуємо рубрикацію науково-технічної літератури.

# **Рубрикація науково-технічної літератури**

Розділи роботи отримують стандартні назви:

- вступ  $\overline{B}$ СТУП;
- матеріали та методи досліджень МАТЕРІАЛИ ТА МЕТОДИ ДОСЛІДЖЕНЬ;
- висновки ВИСНОВКИ;
- список цитованої літератури ЛІТЕРАТУРА;
- додаток ДОДАТОК.

Основні розділи збігаються, зокрема, й за назвами, зі структурними частинами роботи. В огляді літератури й експериментальній частині їх послідовно поділяють на підрозділи, пункти і підпункти й нумерують. У разі потреби кількість рівнів рубрикації можна збільшувати необмежено. Доцільно використовувати **індексаційну систему нумерації:**

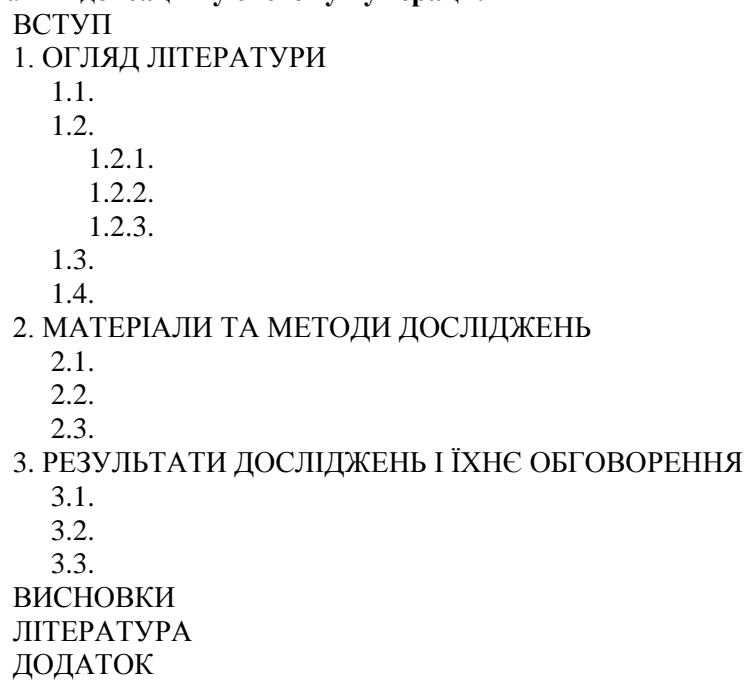

Розділи нумерують арабськими цифрами. Підрозділи нумерують у межах кожного розділу. Рубрикаційний номер підрозділу містить номер розділу і порядковий номер цього підрозділу в межах розділу, між якими ставлять крапку. Рубрикаційний номер пункту містить номер розділу, підрозділу та порядкового номера пункту в межах цього підрозділу, між якими ставлять крапку. Підпункти нумерують аналогічно.

Заголовок структурної частини тексту містить номер і назву. Заголовки розділів друкують симетрично до тексту великими літерами. Заголовки підрозділів, пунктів і підпунктів –<br>малими літерами (окрім першої великої літери назви) малими літерами (окрім першої великої літери назви) симетрично до тексту або з абзацного відступу чи від лівого поля. У кінці заголовка крапку не ставлять. Після назви рубрики, якій підпорядковані підрубрики, зазвичай, нерубрикованих вступних абзаців немає.

#### **2.3. Зміст**

Назви рубрик і їхня послідовність у змісті й тексті роботи мають повністю збігатися. Текст змісту рівняють до лівого краю. Назви підпорядкованих рубрик друкують із відступом вправо тим більшим, чим нижчий їхній ранг. У назвах рубрик слів не переносять, крапок у кінці не ставлять, текст багаторядкової назви рубрики рівняють до лівого краю. Для зручності читачів останній неповний рядок назви рубрики заповнюють крапками аж до номера сторінки. Номери сторінок, на яких надруковані назви рубрик, проставляють праворуч, рівняючи до правого краю (див. [Додаток](#page-41-0) 2).

## **2.4. Посилання на літературу в тексті**

Текст роботи має бути написаний так, щоб було зрозуміло, які факти, ідеї і твердження належать її автору, а які запозичені в інших. В останньому випадку має бути зрозумілим, кому вони належать. Для цього потрібні посилання на публікації та інші матеріали. У курсовій і кваліфікаційній роботі посилання слід робити одним із двох способів – на прізвища авторів або на порядковий номер праці у списку використаної літератури.

Найзручніший спосіб полягає у наведенні в тексті прізвища автора (прізвищ авторів) використаної праці та року її видання.

Після прізвища автора україномовної публікації, яке безпосередньо введене в речення, у квадратних дужках вказують рік її видання.

### **Приклад:**

Як зазначив Р. Маслянко [2019] ... .

Посилання на публікації, видані іншими мовами, потребує написання в реченні прізвища українською мовою, а після нього – у квадратних дужках прізвища автора мовою оригіналу і року видання, публікації відокремлених комою. Так само посилаються на праці авторів, прізвища яких не введено безпосередньо в речення, незалежно від мови публікації.

#### **Приклади:**

Як ще у XX ст. зазначив Дж. Постгейт [Postgate, 1984] ... .

але

Як ще у XX ст. було з'ясовано [Postgate, 1984] ... . Виявлено [Палій, 2018] … .

У разі першої згадки прізвища, введеного в текст, перед ним рекомендується ставити ініціали. Ініціали також завжди вказують, коли використовують праці кількох авторів з однаковими прізвищами (перед прізвищем у тексті й після нього в посиланні).

У разі посилання на працю, яка має чотири або більше авторів, у тексті згадують першого з них із додаванням слів "зі співавторами", а в посиланні після прізвища ставлять слова "та ін." для праць українською, "et al." – для праць, написаних мовами з латинським алфавітом.

#### **Приклади:**

[Палій А. П., 2018] [Snizhko S., Bodnarchyk T., 2004] [Ianieva, Ogirchuk, 2018] [Vodianyk et al., 2018]

За наявності кількох праць одного автора чи однієї й тієї ж послідовності авторів (тобто однакового посилання у тексті на різні публікації), які опубліковані протягом одного року, після року видання проставляють малі латинські літери відповідно до порядку перелічення у списку літератури – так, щоб завжди можна було ідентифікувати працю, на яку зроблено посилання.

#### **Приклади:**

[Lundberg, 1957c] [Marshall, Taylor, 1993a] [Масловська, Гнатуш, 2018b] [Vodianyk et al., 2018а]

Посилання на праці, описані за назвами, виконують частиною назви, яка дає змогу знайти працю у списку літератури (наприклад, [Bergey's manual of systematics of archaea and bacteria, 2015]), або відповідно до прийнятого у праці її скорочення ([Bergey's …, 2015]).

У межах одного посилання праці перелічують у хронологічному порядку, відокремлюючи праці одного автора від праць іншого крапкою з комою (;).

Другий спосіб посилання – за допомогою номерів праць у списку літератури, які ставлять у тексті в квадратних дужках.

У разі цитування частин тексту із публікацій у посиланні на джерело цитати бажано вказати сторінки, на яких розміщений її текст у першоджерелі. Якщо цитата запозичена не з першоджерела, то після посилання на першоджерело після слів "цит. за" наводять посилання на джерело запозичення, яке і подають у список літератури. Посилання на джерела цитат інколи рекомендують оформляти як підрядкову примітку у вигляді бібліографічного опису публікації після слова "Див.". Таку публікацію до списку літератури не вписують.

## **2.5. Ілюстрації**

До ілюстративних матеріалів належать схеми, діаграми, креслення, рисунки і фотографії. Основна технічна вимога до них полягає у рівномірно чорному і контрастному кольорі ліній, крапок і "залитих" ділянок. Таку якість забезпечує сучасна комп'ютерна техніка.

Ілюстрація має бути розміщена в межах полів стандартного аркуша тексту (Додаток 3, рис. 3.1−3.5). Якщо вона має кілька зображень (Додаток 3, рис. 3.3), то їх нумерують (літерують). Графіки і діаграми повинні мати чітке калібрування за осями (Додаток 3, рис. 3.1, 3.2 і 3.5). Якщо на графіку наведено кілька кривих, то слід безпосередньо на рисунку вказати порядковий номер кожної арабською цифрою або українською літерою. Окремі деталі зображення можна позначити тонкою прямою лінією, яка виносить за його межі умовне позначення. Останні зазвичай – це мала літера (рідше цифра) без дужки або умовне скорочення. Написи на ілюстраціях мають бути лаконічні та розшифровані у підписі до них.

Ілюстрації розміщують в основному тексті (відразу після першої згадки або на наступній сторінці) або в тексті й додатках (якщо їх багато). Незалежно від типу їх називають рисунками (скорочено "рис.").

Кожен рисунок обов'язково має бути підписаний. Підрисунковий підпис подають у вигляді стандартного абзацу під зображенням на тій самій сторінці.

Підпис обов'язково містить скорочене слово "Рис.", за яким є номер (без позначки "№") або індекс ілюстрації та (після крапки) назва рисунка без крапки в кінці. У виняткових випадках рисунок, який містить дуже багато зображень, доводиться розбивати на кілька аркушів, тоді повний підпис супроводжує лише перший із них. На подальших ставлять слово "Рис." із номером рисунка та словом "Продовження" або "Закінчення" після крапки.

Нумерують ілюстрації наскрiзно, у всій роботі арабськими цифрами або окремо в основному тексті й у додатках. В останньому випадку можна використати нумерацію рисунків у додатках римськими цифрами. У разі індексної рубрикації роботи, прийнятої у науково-технічній літературі, нумерацію рисунків можна робити у межах розділу. Тоді рисунок позначають індексом, складеним з індексу розділу і (через крапку) номера рисунка в його межах. Якщо у роботі є лише один рисунок, то його не нумерують і слова "Рис." у підписі не пишуть.

Часто підрисунковий підпис містить додаткові пояснення до його окремих зображень і умовних позначень. Розшифрування умовних позначень можна розмістити після двокрапки (:) у кінці назви, цифрові або літерні позначення та пояснювальний текст розділяють за допомогою тире (–); окремі елементи розшифрування розділяють крапкою з комою (;), у кінці крапку не ставлять (Додаток 3, рис. 3.3).

Якщо у назві рисунка згадані його окремі зображення, то після їхньої згадки у круглих дужках доцільно ставити літери (цифри), якими ці зображення позначені на рисунку. В іншому разі окремі зображення мають бути розшифровані в додаткових поясненнях під назвою рисунка.

На всі рисунки дають посилання у тексті. Посилання включає слово "рис." з малої літери (якщо не стоїть на початку речення) і номер (індекс) рисунка. Воно може бути введене безпосередньо в текст речення або у круглі дужки. Якщо у роботі є лише один рисунок, то в посиланнях слово "рисунок" не скорочують. Посилання в дужках виглядає так: (див. рисунок).

## **2.6. Таблиці**

Цифровий матеріал (первинні експериментальні дані та результати їхнього опрацювання), а також дані для порівняння часто подають у вигляді таблиць. Кожна таблиця має головку, в якій перелічено заголовки всіх стовпців таблиці, і боковик – лівий крайній стовпець, який містить заголовки всіх рядків таблиці (Додаток 4, табл. 1). У головці, а інколи і в боковику, допускається ієрархічне підпорядкування заголовків (Додаток 4, табл. 2). Основні заголовки подають з великої літери, а підпорядковані – з великої, якщо вони граматично не пов'язані з основним словом, або з малої, якщо вони граматично з ним пов'язані. Після назви заголовка стовпця або рядка, який містить цифрові дані, подають назву одиниці вимірювання, відокремлюючи її комою (,). Якщо в тексті необхідно посилатися на конкретні рядки у зведеній таблиці, то в неї додатково вводять лівий крайній стовпець із заголовком "№ за пор.".

Текст у стовпцях починають писати з великої літери, в його кінці крапку не ставлять. Числові дані однорідних величин рівняють за правою цифрою для цілих чисел, за комою – для дробових чисел, за знаками "ч" і "±", якщо зазначають межі коливань величини або точності її вимірювання. Числові

значення неоднорідних величин розміщують посередині стовпця.

Кожній таблиці передує нумераційний заголовок, який формують із розміщеного праворуч слова "Таблиця" та її номера (індексу) арабськими цифрами (без позначки "№" і крапки в кінці). Нумерацію або індексацію таблиць виконують за спільними з ілюстраціями правилами. Якщо таблиця в тексті одна, то її не нумерують і слово "Таблиця" над нею не пишуть. За нумераційним іде тематичний заголовок, розміщений симетрично до країв тексту без крапки в кінці. У таблицях можливі примітки, які оформляють за правилами підрядкових приміток у тексті, однак розміщують під таблицею (Додаток 4, табл. 1). Якщо таблицю треба продовжити більш ніж на одну сторінку, то в головку вводять додатковий рядок із номерами стовпців або автоматично головку проставляють на кожній сторінці, яку займає таблиця. На сторінці з продовженням таблиці на місці нумераційного заголовка пишуть "Продовження табл. …", у головці таблиці зберігають лише рядок із нумерацією стовпців. На сторінці з закінченням таблиці на місці нумераційного заголовка пишуть "Закінчення табл. …", у головці таблиці зберігають лише рядок із нумерацією стовпців.

Таблиці розміщують у тексті (після першого посилання) або в додатках. Посилання на матеріал, який вони містять, роблять за допомогою скорочення "табл." і номера (індексу) таблиці за спільними з ілюстраціями правилами. Якщо таблиця в роботі одна, то слово "таблиця" в посиланнях не скорочують. Приклад: (див. таблицю).

## **2.7. Формули**

Математичні рівняння та формули треба відокремлювати від тексту вільними рядками. Якщо рівняння не вміщається в один рядок, його слід переносити після знаків, які з'єднують його праву і ліву частини  $(<, >, =)$ , або плює (+), мінус (-), множення (×), ділення (:).

Пояснення значень символів і числових коефіцієнтів треба подавати безпосередньо під формулою у тій послідовності, в якій вони є у формулі. Після формули ставлять кому (,), перший рядок пояснення починають зі слова "де" без двокрапки (:).

### **Приклад:**

У процесі визначення мікробного забруднення розрахунки кількості мікроорганізмів виконують за формулою Омелянського [Гудзь С. П., Гнатуш С. О., Білінська І. С., 2012]:

$$
X = \frac{n \times 5 \times 10^4}{t \times \pi \times r^2},\tag{2.1}
$$

де  $X$  – кількість КУО/м<sup>3</sup> повітря; *n* – кількість колоній мікроорганізмів, які виросли на чашці;  $t$  – час осадження, хв;  $\pi$  ×  $r^2$  – площа чашки Петрі, см<sup>2</sup>; 5 і 10<sup>4</sup> – коефіцієнти для перерахунку кількості мікроорганізмів у 1 м<sup>3</sup>.

Формули можна нумерувати арабськими цифрами в межах усього тексту (у разі наскрізної системи нумерації) або розділу (у разі індексаційної системи). В останньому випадку номер має складатися з номера розділу і порядкового номера формули, між якими ставлять крапку. Номер треба друкувати у правому положенні рядка у круглих дужках. Якщо в роботі є одна формула, то її не нумерують.

Написання хімічних символів має відповідати загальноприйнятому стандарту. Нормальність розчину позначають буквою "н", моляльність – "m", молярність – "М".

У разі написання структурних формул бажано, щоб усі зв'язки були однакової довжини. Не можна переносити частину структурної формули. Перенесення хімічних рівнянь дозволене лише за знаками взаємодії та позначеннями, які з'єднують ліву і праву частини рівняння.

#### **2.8. Список літератури**

Пам'ятайте, що використовувати праці інших авторів можна цитуючи, перефразовуючи або узагальнюючи, але з оформленням відповідних посилань. **Цитування** – це дослівне відтворення оригінального тексту. Його треба оформляти як цитату та давати посилання не лише на джерело, але і на сторінку, на якій міститься ця цитата. В мікробіологічних дослідженнях рідко вживають цитати. **Перефразовування** використовують найчастіше. Формулюйте прочитане своєю мовою, не забуваючи зберігати посилання на першоджерела. Думку автора важливо передати іншими словами, але якнайближче до оригі-

налу. **Узагальнення** дає змогу одним чи кількома реченнями передати зміст цілого розділу або цілої авторської праці.

Усі праці, на які є посилання у вступі та основній частині курсової чи кваліфікаційної роботи, мають бути наведені у списку літератури, сформованому як перелік бібліографічних записів. Список літератури розміщують після висновків перед додатками. Крім основного списку, може бути ще перелік посилань, розміщених у додатках.

Список літератури у кваліфікаційній і курсовій роботі рекомендовано формувати в алфавітно-хронологічному порядку прізвищ авторів (заголовків записів) чи назв праць без індивідуальних авторів (довідники, визначники). Бібліографічні записи праць авторів з однаковим прізвищем розміщують з урахуванням ініціалів. Описи праць одного автора (однієї послідовності авторів) розміщують у хронологічному порядку. Праці одного автора (однієї послідовності авторів), які надруковані протягом одного року, – за алфавітним порядком заголовків. Спочатку описують праці, які написані мовами на основі кирилиці, потім – на основі латинки, а на завершення – мовами на основі алфавітів з особливою графікою. Усі бібліографічні описи у списку нумерують.

Список літератури можна також формувати і в порядку посилань у тексті.

## **Елементи бібліографічного запису документа**

Бібліографічний запис у списку літератури формують із заголовка запису та бібліографічного опису або лише з бібліографічного опису.

Для більш чіткого розподілу між заголовком і бібліографічним описом, а також частин і елементів бібліографічного опису використовують приписні розділові знаки. До них належать:

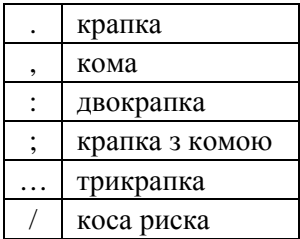

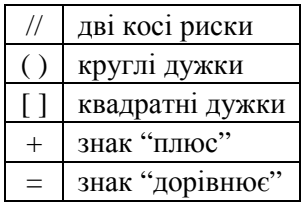

Перед усіма приписними розділовими знаками, за винятком крапки, коми, двокрапки й крапки з комою, та після них залишають пробіл в один друкований знак. Щодо крапки, коми, двокрапки й крапки з комою, то пробіл повинен бути лише після них. Круглі та квадратні дужки розглядають як єдиний знак, перший пробіл залишають перед відкриваючою дужкою, а другий – після закриваючої дужки. Аналогічно, всередині між двома косими рисками (один знак) немає пробілу, але він обов'язково наявний перед ними і після них.

**Заголовок запису** обов'язково наявний у бібліографічних записах на документи, які мають одного, двох або трьох авторів. У цьому разі заголовок – це прізвища й ініціали всіх авторів, мовою оригіналу (!) та в тій послідовності, в якій вони розміщені на титульній сторінці видання чи, у разі посилання на складову частину видання (статтю), на початку цієї частини. Якщо авторів видання більше одного, то їхні прізвища розділяють комами. Слід пам'ятати, що імена (їх ініціали) на титульній сторінці (перед статтею) розміщуються здебільшого перед прізвищем, а у заголовку бібліографічного запису – завжди після прізвища. У деяких випадках неможливо визначити, що є власне іменем автора, а що – його прізвищем (це стосується, зокрема, китайських чи арабських авторів). У цьому разі до запису заголовку доцільно вносити повне ім'я автора.

Якщо частина видання (стаття) має чотири і більше авторів, то у заголовку наводять лише перші три прізвища з додаванням слів "та ін. " або "et al. ", залежно від мови оригінальної праці.

Заголовок від опису відокремлюють крапкою. Якщо приписний розділовий знак (крапка між окремими частинами бібліографічного запису) збігається із граматичним розділовим знаком (наприклад, крапкою після ініціалу), то ставлять лише один розділовий знак.

Необхідно також дотримуватися правил **вживання великих і малих літер**, що відповідають нормам мови, якою складено опис. Зокрема, з великої літери розпочинають перше слово кожної частини (фактично, після крапки), власні назви, а також заголовки у всіх частинах опису і загальне позначення матеріалу. Усі інші елементи опису (тобто після коми, двокрапки, крапки з комою, трикрапки) – з малої літери.

Коли ж окреме видання не має титульних авторів (кожен розділ написаний іншим автором), а посилання формується на ціле видання, а не на його частину, то бібліографічний запис на нього не має заголовка і у списку літератури розміщується за назвою.

**Бібліографічний опис** – це записана за певними правилами множина бібліографічних даних, які дають змогу ідентифікувати документ. Як об'єкти складання бібліографічного опису розглядають усі види опублікованих і неопублікованих документів на будь-яких носіях, а також складові частини документів чи, навпаки, групи документів.

Бібліографічні описи складають мовою оригіналу за титульним аркушем (а не обкладинкою) видання. У списках літератури до курсової та кваліфікаційної робіт вони обов'язково містять такі частини, розмежовані приписними розділовими знаками:

- назва та відомості про відповідальність;
- видання;
- вихідні відомості;
- фізична характеристика.

**І. Назва та відомості про відповідальність** містить такі елементи:

1. **Основна назва** (без лапок) із одної або кількох розділених крапками фраз (тоді на титульному аркуші вони надруковані окремими рядками, часто різним шрифтом). Наводять у тій послідовності, в якій вони подані у першоджерелі. В англійських назвах усі слова, крім першого, пишуть з малої літери. Після основної назви крапку ставлять, якщо вона потрібна як приписний розділовий знак опису і якщо правилами не передбачено використання іншого розділового знака.

2. **Загальне визначення матеріалу** – факультативний елемент (наприклад, "Текст", "Рукопис", "Електронний ресурс" тощо).

3. **Відомості, що стосуються назви**, наводять після двокрапки з малої літери. Найважливішими і обов'язковими для введення в бібліографічний опис є відомості про кількість томів у багатотомному виданні (": у 4-х Т." або ": in 3 Vol.", ": іn 5 Bd." тощо) і підзаголовкові дані (": підручник", ": навчальний посібник", ": збірник праць", ": матеріали конференції", ": тези доповідей" тощо). Між різнорідними даними ставиться двокрапка (": автореферат дис. … канд. біол. наук: за спеціальністю 03.00.07 – мікробіологія"), а між однорідними – кома (": казки, легенди, притчі").

4. **Відомості про відповідальність** наводять у тій формі й послідовності, як надруковано на титульній сторінці, після приписного розділового знака коса риска (" / "), відокремленого пропусками з обох боків, у таких випадках:

- у записах без заголовка (під назвою видання) із індивідуальними авторами, які не вказані на титульній сторінці (перелічують перших трьох із відміткою "та ін." або "et al.";
- в описах видань із титульним редактором, засновником, колективним автором тощо за зразками:

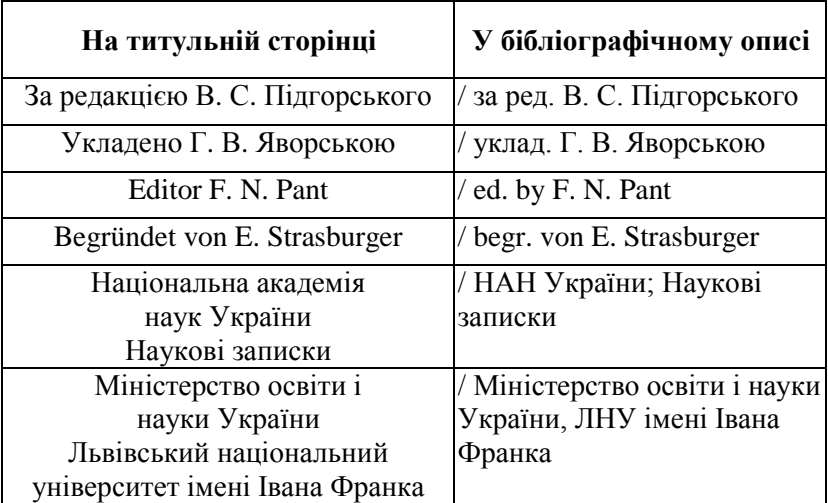

Складаючи список бібліографічних посилань, прізвища авторів, які наведені у заголовку, **не повторюють** у відомостях про відповідальність. Крім того, незалежно від ступеня відповідальності, наводять відомості лише про одну, дві або три особи чи організації, що виконують ту саму функцію. За наявності інформації про чотири та більше особи й (або) організації кількість відомостей про відповідальність з кожної групи скорочують до трьох і додають скорочення "та ін." Тому у відомостях про відповідальність тих бібліографічних записів, які мають заголовок, титульних авторів не зазначають. Перші відомості про відповідальність обов'язково мають бути наведені у бібліографічних записах без заголовка.

Різнорідні групи відомостей про відповідальність перелічують, розділяючи знаком " ; ", у тій послідовності, в якій вони наведені на титульній сторінці. У межах однієї групи відомості про відповідальність перелічують через кому. Структурні підрозділи організацій теж вказують через кому.

Відомості про відповідальність за повторні видання подають після відомостей про видання, а за видання тому – після назви тому.

**ІІ.** Частині **видання**, якщо воно перевидавалося, передує розділовий знак ".". Наводять у тій послідовності, що на титульній сторінці, за зразками:

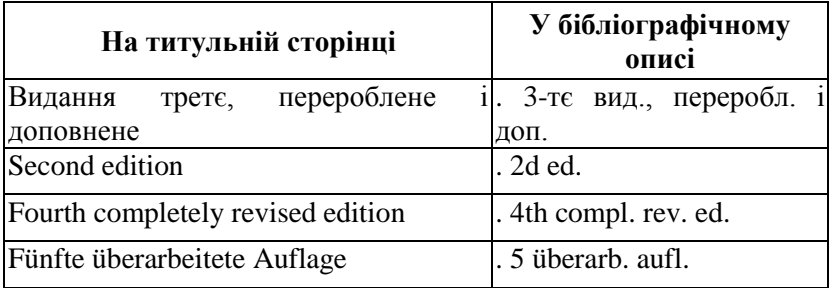

## **III. Вихідні дані**:

1. Відомості про **місце видання** наводять для книг, відокремлюють від попереднього тексту бібліографічного опису знаком ".". Подають назву міста у формі та відмінку, як це наведено на титульній сторінці книги.

#### **Приклади:**

. Луцьк

. У Чернівцях

. V Praze

. La Habana

Допускають, згідно з чинними стандартами, скорочення назви лише таких міст і лише у вихідних даних:

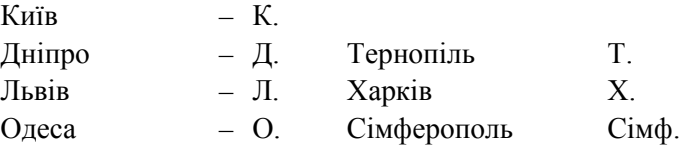

В описах книг із кількома місцями видання наводять назву першого міста або міста, виділеного на титульній сторінці, і відмічають пропущене. Якщо назву міста не вказано на титульній сторінці, то його потрібно з'ясувати (за назвою видавництва чи іншою службовою інформацією). Коли назву міста видання визначено неточно, то її друкують у квадратних дужках зі знаком питання. Якщо назву міста з'ясувати неможливо, то замість нього у квадратних дужках пишуть назву країни або "Б. м. " (без міста) чи "S. 1. " (sine loco).

#### **Приклади:**

. К. та ін. . London etc. . [Berlin?] . [Italy?] . [Б. м.]

Якщо документ надрукований у відомому періодичному виданні (стаття у журналі), то назву міста не наводять.

2. **Назву видавництва** відокремлюють від назви міста двокрапкою (:), пишуть без лапок і здебільшого без слова "видавництво" й аналогічних йому. Слово "видавництво" залишають тоді, коли воно входить до власної назви. Імена видавців (фізичних і юридичних осіб) наводять у тій формі, в якій вони представлені на титульній сторінці. Якщо їх є кілька, то наводять ім'я лише першого (або виділеного поліграфічним способом) із зазначенням пропущеного.

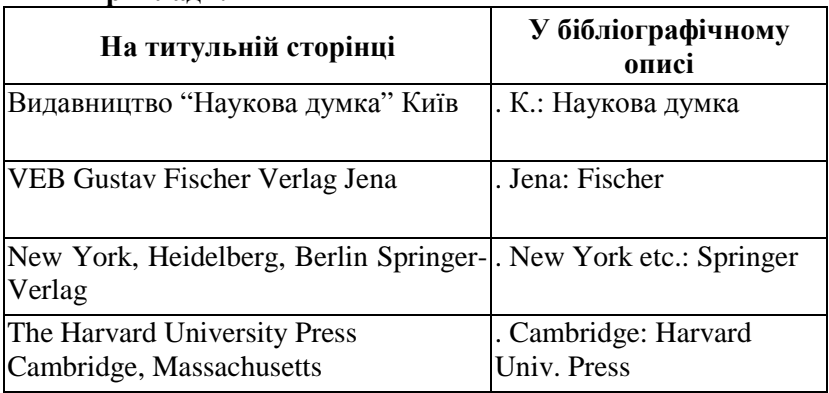

#### **Приклади:**

Назву видавництва (ім'я видавця) не наводять, якщо документ надрукований у періодичному виданні (стаття у журналі).

3. **Дату** видання відокремлюють від назви видавництва (якщо її немає, то від назви міста видання) комою, а якщо місце видання не вказано – то від попереднього тексту бібліографічного опису знаком ".". Рік видання позначають арабськими цифрами без слова "рік", а роки видання – арабськими цифрами, з'єднаними знаком тире (–) без пробілів.

Зверніть увагу, що навіть у тих випадках, коли даних про рік видання в документі немає, його треба визначити хоча би приблизно. У таких випадках дату видання наводять у квадратних дужках зі знаком питання. Позначення "б. р. " (без року) або "S. a. " (sine anno) в описі не наводять.

## **Приклади:**

- , [1942?].
- , [1898 або 1899].
- , [бл. 1900].
- , [між 1908 і 1913].
- , [кінець XIX поч. XX ст.].

IV. Найголовнішим елементом **фізичних характеристик** у наукових посиланнях є дані про фактичну кількість сторінок у виданні (за винятком використаних видавцем для службової, рекламної та іншої інформації, яка не стосується наукової публікації). Ці дані відокремлюють від попереднього тексту бібліографічного опису знаком ".".

Для книг арабськими цифрами наводять кількість сторінок зі скороченим (мовою оригіналу) словом "сторінок" ("с." – укр., "p." – англ., франц., "s." – лат., "S." – нім.). Якщо сторінки видання пронумеровано римськими цифрами, то їхню кількість в описі вказують римськими цифрами. Коли частину сторінок пронумеровано римськими, а частину – арабськими цифрами, то наводять обидва числа, відокремлюючи їх комою. Не пронумеровані сторінки рахують і друкують у квадратних дужках після коми.

#### **Приклади:**

. 196 с. . 479, [12] с. . ХII, 283 с. . CCXCIX р.  $.$  [16] c.

Кількість сторінок тому багатотомного видання з нумерацією, яка починається не з цифри "1", частин книг, статей у збірниках і журналах наводять після скороченого позначення слова "сторінки", яке завжди пишуть з великої літери. Кількість сторінок позначають або одним числом (якщо сторінка одна) – її номером, або двома числами – номерами першої та останньої сторінок праці, з'єднаними граматичним знаком пунктуації тире без пробілів ("–"). Якщо сторінки не пронумеровані, то їхні номери подають у квадратних дужках.

#### **Приклади:**

С. 1–28. P. 18–30. S. 12–31. С. [1–8].

Для різних типів видань бібліографічні описи розрізняються за формою, змістом і набором елементів. Нижче подано типові бібліографічні описи основних типів видань.

У бібліографічних описах **статей із журналів** і подібних до них періодичних видань відомості про відповідальність, місце видання та видавництво не вказують. Назву видання можна скоротити за загальноприйнятими стандартами, а якщо останніх нема – так, щоб її можна було легко відновити. У скорочених назвах іноземних видань незначущі слова (артиклі) опускають. Після року видання вказують, відокремивши ".", том і, через крапку, випуски нижчих рангів, зазначених на титульній сторінці видання чи в колонтитулах. Використовують такі основні скорочення:

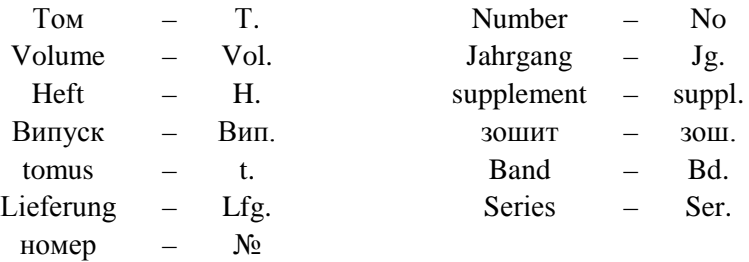

Окремі випуски періодичного видання зазвичай не мають тематичних назв, однак якщо такі є, то їх можна вказати.

Джерелами інформації для складання бібліографічного посилання на **електронний ресурс** є титульний екран, основне меню, програма, головна сторінка сайту чи порталу, що містять відомості про автора, назву, відповідальність, перевидання (версію), місце та рік видання. Основним джерелом інформації є титульний екран. За потреби використовують й інші джерела інформації: етикетку на фізичному носієві електронного ресурсу, технічну та іншу супровідну документацію до нього або контейнер, коробку, конверт тощо.

Бібліографічне посилання складають як на електронні ресурси загалом, так і на їхні складники (розділи та частини електронних документів, порталів чи сайтів; публікації в електронних серіальних документах, повідомлення на форумах тощо) згідно з загальними правилами з урахуванням певних особливостей.

У бібліографічному посиланні на електронний ресурс локального доступу після вихідних даних подають відомості про кількість фізичних одиниць (арабськими цифрами) та вид носія інформації (наприклад, електронний оптичний диск). У дужках можна подавати відомості про вид оптичного диска (CD-R, CD-RW, DVD-R тощо).

У примітці до бібліографічного посилання на електронний ресурс подають відомості, необхідні й достатні для пошуку та характеристики технічних специфікацій цього електронного ресурсу, в такій послідовності:

- системні вимоги;
- відомості про доступ;
- дата оновлення документа або його частини;
- електронна адреса;
- дата звернення до документа.

Відомості про доступ до електронного ресурсу подають у бібліографічних посиланнях на документи з комп'ютерних мереж, а також із повнотекстових баз даних, доступ до яких здійснюють на договірній основі або за передплатою (наприклад, "Атлас Аналітика", "Нормативні акти України" тощо).

Відомостям про дату (день, місяць, рік) останнього оновлення електронного ресурсу віддаленого доступу (його частини) передують слова "Дата оновлення:". Ці відомості в бібліографічному посиланні наводять перед відомостями про режим доступу ("URI", "URL").

Якщо електронний ресурс має унікальний ідентифікатор DOI (Digital Object Identifier – Ідентифікатор цифрового об'єкта) або інший постійний ідентифікатор, замість електронної адреси цього ресурсу рекомендовано зазначати його ідентифікатор.

Інформацію про протокол доступу до електронного ресурсу (http, ftp тощо) та його електронну адресу наводять у форматі "URI" або "URL". Довгу електронну адресу можна переносити на наступний рядок. У цьому разі останнім у першому рядку має бути знак "навскісна риска" ("/"). Для уникнення помилок у наведенні електронної адреси рекомендовано подавати її в один рядок.

Після електронної адреси подають відомості про дату звернення до електронного ресурсу віддаленого доступу: число, місяць і рік (у круглих дужках) після слів "дата звернення".

У курсових чи кваліфікаційних роботах інколи виникає потреба послатися на **роботи інших здобувачів**, **автореферати дисертацій** або самі **дисертації**, які є рукописами. Їхні бібліографічні описи складають за такими зразками:

#### **Приклади оформлення списку літератури**

*Монографії, підручники, навчальні посібники* (один, два або три автори):

Kuzmishyna-Diakiv S., Hnatush S. Microbiota of the coal pits waste heaps. Saarbrücken: OmniScriptum GmbH & Co. KG et al., 2015. 56 p.

Горішний М. Б., Гудзь С. П., Гнатуш С. О. Бактеріальний фотосинтез: навч. посіб. Л.: Видавничий центр ЛНУ імені Івана Франка, 2011. 179 с.

Чотири і більше авторів (подають прізвища перших трьох авторів):

Гудзь С. П., Гнатуш С. О., Яворська Г. В. та ін. Практикум з мікробіології: підручник. Львів: ЛНУ імені Івана Франка, 2014. 436 с.

#### *Збірники наукових праць*:

Обчислювальна і прикладна математика: зб. наук. пр. К.: Либідь, 1993. 99 с.

*Статті* (від одного до трьох авторів включно):

Масловська О., Гнатуш С., Галушка А. Зміни жирнокислотного складу клітин *Desulfuromonas acetoxidans* ІМВ В-7384 за впливу ферум цитрату // Біологічні студії / Studia Biologica. 2014. Т. 8. № 3–4. С. 87–98.

Чотири і більше авторів:

Мороз О., Гнатуш С., Богославець Х. та ін. Відновлення сульфат-, нітрат- і нітрит-йонів бактеріями роду *Desulfovibrio* за впливу сполук феруму (ІІІ), хрому (VI) та мангану (ІV) // Вісн. Львів. ун-ту. Сер. біол. 2016. Вип. 71. С. 190−205.

*Іноземні статті*:

Yulihonko K., Hakala J., Kunnari T. et al. Production of hybrid anthracycline antibiotics by heterologous expression of *Streptomyces nogalater* nogalamycin biosynthesis genes // Microbiol. 1996. Vol. 142. No 3. P. 1965–1972.

## *Тези доповідей:*

Тарабас О. В., Гнатуш С. О. Оптимізація умов культивування пурпурових фототрофних бактерій // XІІ Міжнародна наукова конференція здобувачів та аспірантів "Молодь і поступ біології", 19–21 квітня 2016 р.: тези доп. Львів, 2016. С. 230–231.

Pankevych K., Demydchuk J., Luzhetskiy A. et al. Pathway alignment and analysis of the landomycin E biosynthetic gene cluster from *Streptomyces globisporus* 1912 // VAAM-Workshop "Biologie der Actinomyceten". Dresden, 1999. P. 18.

## *Дисертації:*

Галушка А. А. Структурно-біохімічні зміни в клітинах мікроорганізмів за умов впливу гідроген сульфіду [Рукопис]: дис. ... канд. біол. наук: 03.00.07 – мікробіологія / ЛНУ імені Івана Франка. Л., 2011. 144 с.

# *Автореферати дисертацій*:

Перетятко Т. Б. Екологічне значення сульфатвідновлювальних бактерій штучних водойм (на прикладі Яворівського родовища сірки): автореф. дис. ... канд. біол. наук: 03.00.16. К., 2007. 20 с.

## *Звіти про науково-дослідну роботу*:

Функціонування мікробоценозів техногенно змінених територій та їхня участь у трансформації сполук важких металів і сульфуру: звіт про науково-дослідну роботу (остаточний) / Львівський національний університет імені Івана Франка; № держреєстрації 0116U001534. Л., 2018. 341 с.

## *Патенти*:

Пат. 4601572 США, МКИ G 03 В 27/74. Microfilming system with zone controlled adaptive lighting / Wise David S. (США); McGraw-Hill Inc. N 721205; Заявл. 09.04.85; Опубл. 22.06.86; НКИ 355/68. 3 с.

Пат. 87443 Україна, МПК С02F 3/00, C02F 3/34, C02F 11/00, C02F 11/02, C02F 11/04. Спосіб очистки стічних вод від іонів кадмію мікроорганізмами / Гудзь С. П., Мороз О. М., Гнатуш С. О. та ін.; заявник і власник Львівський національний університет імені Івана Франка. № u201309505; Заявл. 29.07.2013; Опубл. 10.02.2014, Бюл. № 3.

## *Державні стандарти*:

ДСТУ 8302:2015. Інформація та документація. Бібліографічне посилання. Загальні положення та правила складання.

[Чинний від 2016-07-01]. К.: ДП УкрНДНЦ, 2016. 16 с. http://lib.pnu.edu.ua/files/dstu-8302-2015.pdf

ДСТУ 3582-97. Інформація та документація. Скорочення слів в українській мові у бібліографічному описі. Загальні вимоги і правила. [Чинний від 1998–07–01]. К.: Держстандарт України, 1998. 26 c.

ДСТУ 3008:2015. Інформація та документація. Звіти у сфері науки і техніки. Структура та правила оформлювання. [Чинний від 2017–07–01]. К.: ДП УкрНДНЦ, 2016. 26 с. [https://science.kname.edu.ua/images/dok/derzhstandart\\_3008\\_2015.p](https://science.kname.edu.ua/images/dok/derzhstandart_3008_2015.pdf) [df](https://science.kname.edu.ua/images/dok/derzhstandart_3008_2015.pdf)

## *Електронні ресурси:*

Рудько Г. І. Львівсько-Волинський кам'яновугільний басейн // Енциклопедія сучасної України. К.: Інститут енциклопедичних досліджень НАН України, 2017. URL:

https://esu.com.ua/article-59689 (дата звернення: 24.08.2023).

Verkholiak N., Peretyatko T., Halushka A. Effects of phenolic compounds on the sulfidogenic activity of *Desulfotomaculum* sp. and *Desulfovibrio desulfuricans* bacteria // Ecological questions. 2021. Vol. 32. No 4. P. 135–142. doi:

http://dx.doi.org/10.12775/EQ.2021.39.

Hydrogen Sulfide [Electronic resource] // The National Institute for Occupational Safety and Health. Updated 21.06.2019. URL:

https://www.cdc.gov/niosh/topics/hydrogensulfide/default.html (accessed 24.08.2023).

*Курсові роботи:*

Босак О. В. Властивості інсерційних мутантів дріжджів *Pichia guilliermondii,* що надсинтезують рибофлавін: курс. робота / ЛНУ імені Івана Франка, біол. ф-т, каф. мікробіології. Л., 2012. 31 с.

*Кваліфікаційні роботи*:

Буфан О. М. Вплив біоцидів на плісеневі гриби, виділені з поверхні стін будівель різного призначення: кваліф. робота / ЛНУ імені Івана Франка, біол. ф-т, каф. мікробіології. Л., 2012. 50 с.

## **2.9. Оформлення додатків**

Додатки оформляють як продовження курсової чи кваліфікаційної роботи на останніх сторінках, розміщуючи їх у порядку появи посилань у тексті. Кожен додаток починається з нової сторінки, має заголовок, який друкують угорі малими буквами з першої великої симетрично до тексту сторінки. Посередині рядка над заголовком або праворуч друкують слово "Додаток" і арабську цифру або велику літеру, що позначає саме цей додаток. У разі використання літерації (нумерації за допомогою літер в алфавітному порядку) не можна застосовувати такі літери українського алфавіту: Ґ, Є, Ї, Й, О, Ч, Ь. Якщо наявний лише один додаток, його немає потреби нумерувати.

## **ВИКОРИСТАНА ЛІТЕРАТУРА**

- 1. ДСТУ 8302:2015. Інформація та документація. Бібліографічне посилання. Загальні положення та правила складання. [Чинний від 2016-07-01]. К.: ДП УкрНДНЦ, 2016. 16 с. http://lib.pnu.edu.ua/files/dstu-8302-2015.pdf
- 2. ДСТУ 3582-97. Інформація та документація. Скорочення слів в українській мові у бібліографічному описі. Загальні вимоги і правила. [Чинний від 1998–07–01]. К.: Держстандарт України, 1998. 26 c.
- 3. ДСТУ 3008:2015. Інформація та документація. Звіти у сфері науки і техніки. Структура та правила оформлювання. [Чинний від 2017–07–01]. К.: ДП УкрНДНЦ, 2016. 26 с. [https://science.kname.edu.ua/images/dok/derzhstandart\\_3008\\_2](https://science.kname.edu.ua/images/dok/derzhstandart_3008_2015.pdf) [015.pdf](https://science.kname.edu.ua/images/dok/derzhstandart_3008_2015.pdf)
- 4. Волгін С. О., Гнатуш С. О., Манько В. В. Оформлення курсових, дипломних і магістерських робіт: метод. вказівки для студ. біол. ф-ту. Вид. 3-тє, випр. і доп. Львів : Львівський національний університет імені Івана Франка, 2013. 52 с.

## **ДОДАТКИ**

*Додаток 1*

*Зразки оформлення титульних сторінок*

# МІНІСТЕРСТВО ОСВІТИ І НАУКИ УКРАЇНИ Львівський національний університет імені Івана Франка Біологічний факультет Кафедра мікробіології

## **КУРСОВА РОБОТА** на тему: **АНТИМІКРОБНИЙ ЕФЕКТ ЕКСТРАКТІВ ЧЕРВОНИХ І ЖОВТИХ ПЛОДІВ ДЕРЕНУ СПРАВЖНЬОГО (***CORNUS MAS* **L.)**

Здобувачки І курсу другого (магістерського) рівня вищої освіти спеціальності 091 Біологія та біохімія освітньо-професійної програми "Мікробіологія" Мороз Анни Андріївни Керівник: к. б. н., доц. Т. Б. Перетятко

Національна шкала \_\_\_\_\_\_\_\_\_\_\_\_\_\_\_\_\_\_ Кількість балів: \_\_\_\_ Оцінка: ECTS \_\_\_\_

Члени комісії: \_\_\_\_\_\_\_\_\_ \_\_\_\_\_\_\_\_\_\_\_\_\_\_\_\_\_

 $\frac{1}{2}$  ,  $\frac{1}{2}$  ,  $\frac{1$ \_\_\_\_\_\_\_\_\_ \_\_\_\_\_\_\_\_\_\_\_\_\_\_\_\_\_ \_\_\_\_\_\_\_\_\_ \_\_\_\_\_\_\_\_\_\_\_\_\_\_\_\_\_

Львів – 2023

*Додаток 1. Закінчення*

МІНІСТЕРСТВО ОСВІТИ І НАУКИ УКРАЇНИ Львівський національний університет імені Івана Франка Біологічний факультет Кафедра мікробіології

# **КВАЛІФІКАЦІЙНА РОБОТА** на тему**: АДАПТАЦІЇ БАКТЕРІЙ** *RHODOPSEUDOMONAS YAVOROVII* **ІМВ В-7620 ЗА ВПЛИВУ КОБАЛЬТ(II) ХЛОРИДУ І ФЕРУМ (ІІІ) ЦИТРАТУ**

Здобувачки ІІ курсу другого (магістерського) рівня вищої освіти спеціальності 091 Біологія та біохімія освітньо-професійної програми "Мікробіологія" Ковбаси Ірини Володимирівни

Керівник: зав. каф. мікробіології, к. б. н., професор С. О. Гнатуш

Рецензент: доц. кафедри біохімії, к. б. н. І. В. Бродяк

<span id="page-41-0"></span>Львів – 2023

# *Зразок оформлення змісту кваліфікаційної роботи*

# **ЗМІСТ**

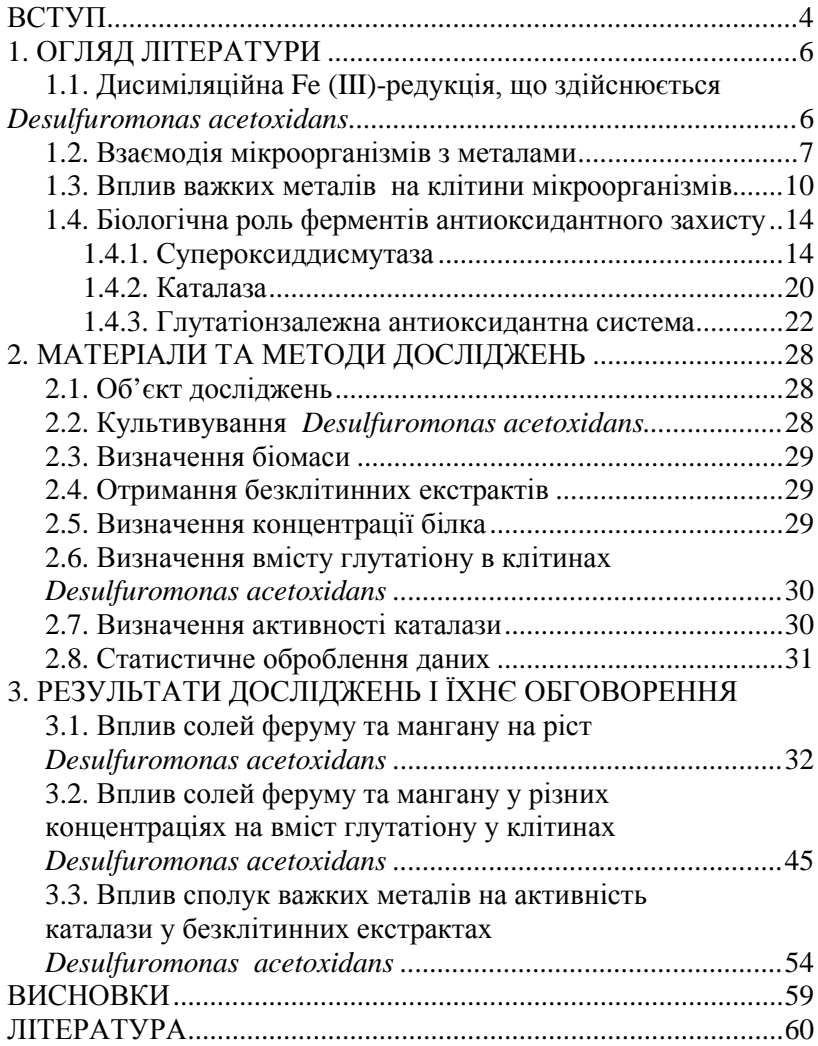

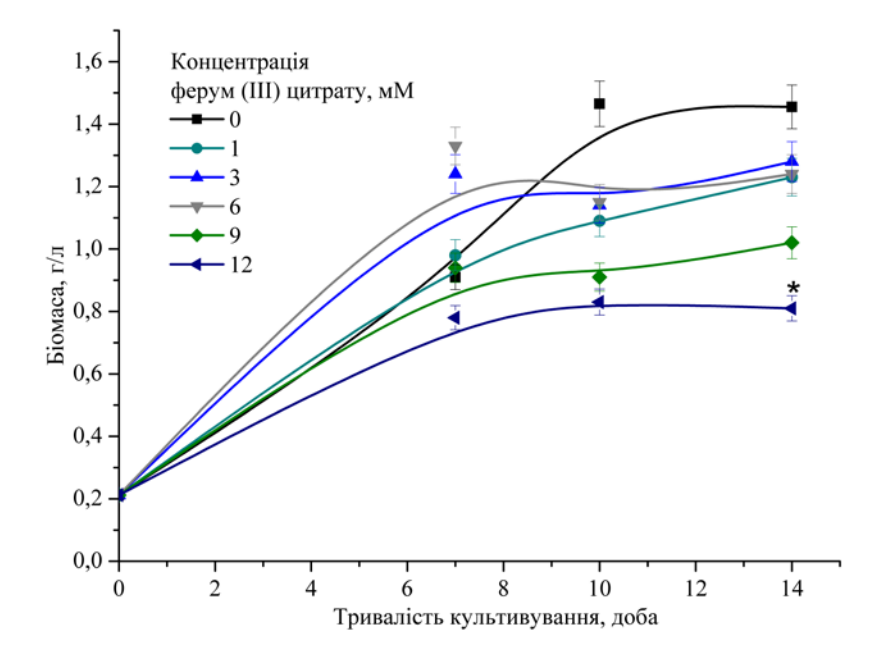

# *Зразки оформлення ілюстративного матеріалу*

Рис. 3.1. Вплив різних концентрацій ферум (ІІІ) цитрату на нагромадження біомаси бактеріями *Rhodopseudomonas yavorovii* IMВ B-7620: x ± SD, n = 3, \* – P ≤ 0,05 – вірогідні зміни, порівняно з контролем

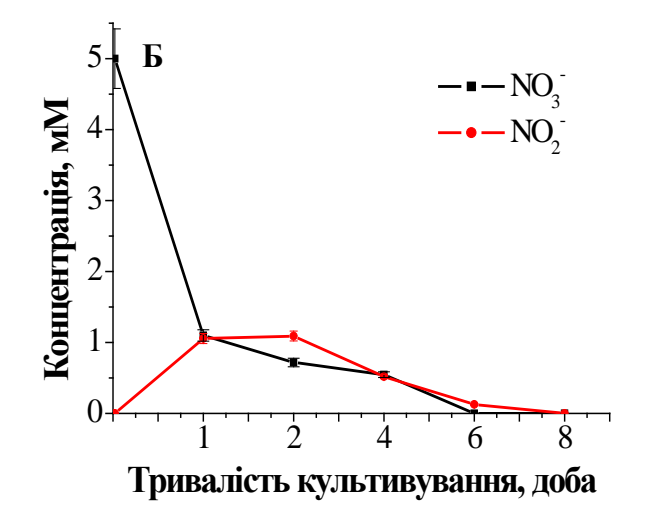

Рис. 3.2. Концентрація  $NO_3^-$ та  $NO_2^-$ у супернатанті культуральної рідини *Desulfuromusa* sp. СВ30: Б – середовище з натрій лактатом (53 мМ), натрій нітратом (5 мМ) і фумаратом (5 мМ) ( $\overline{P} \le 0.05$ , n = 5)

# *Додаток 3. Продовження*

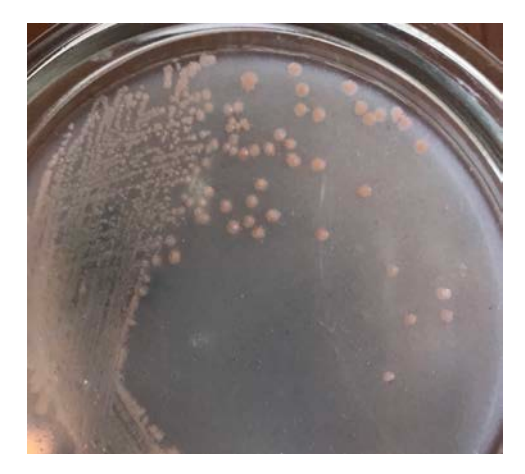

*А*

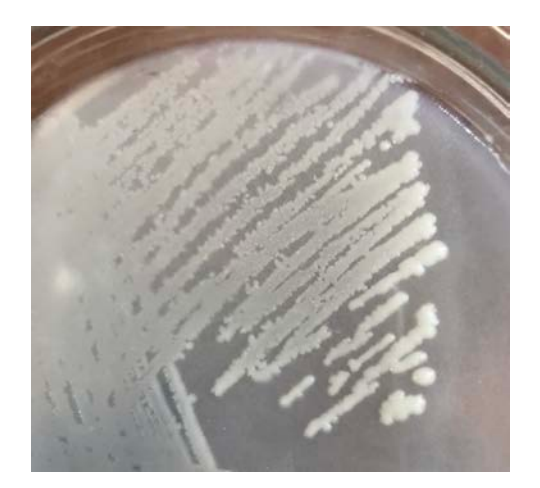

*Б* Рис. 3.3. Колонії *Pedobacter* sp. 2U-K-37 (*А*) та *Pseudarthrobacter* sp. 2B-K-54 (*Б*) на крохмально-аміачному агарі

## *Додаток 3. Продовження*

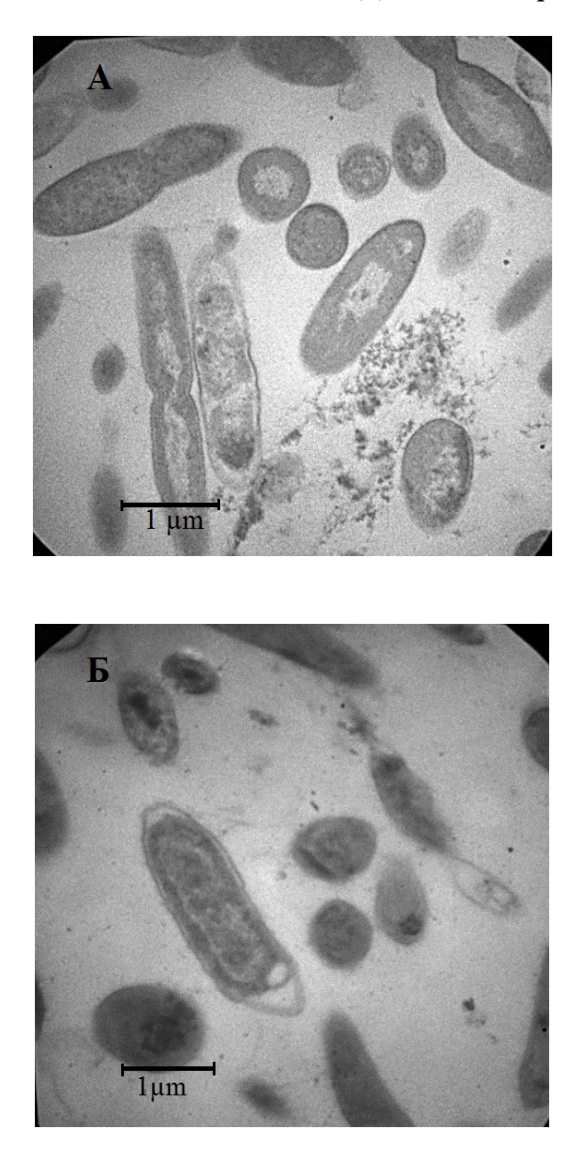

Рис. 3.4. Клітини сірковідновлювальних бактерій, вирощені в модифікованому середовищі Постґейта С: A – *Desulfuromusa* sp. СВ30; Б – *Geobacter* sp. СВ35 (електронна мікроскопія, Ч10 000)

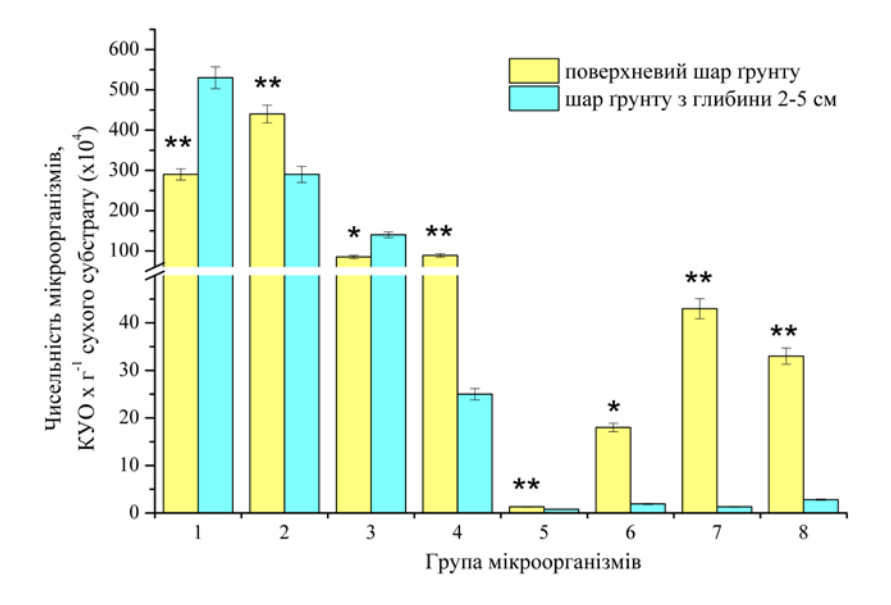

Якщо рисунок у тексті лише один, його не нумерують.

Чисельність мікроорганізмів різних груп у зразку V01: 1 − мікроорганізми, які метаболізують нітроген органічних сполук; 2 − оліготрофні мікроорганізми; 3 − олігонітрофільні мікроорганізми; 4 − мікроорганізми, які метаболізують нітроген неорганічних сполук; 5 − целюлозоруйнівні мікроорганізми; 6 − мікроорганізми, які здійснюють першу фазу нітрифікації; 7 – мікроорганізми, які здійснюють другу фазу нітрифікації; 8 – мікроорганізми, які метаболізують фосфатовмісні органічні сполуки (\*P < 0,05, \*\*P < 0,01–вірогідні зміни чисельності мікроорганізмів між шарами ґрунту)

# *Приклади оформлення таблиць*

Таблиця 1

Максимально допустимі концентрації сполук важких металів (мМ) для штамів бактерій, виділених із різних біотопів Антарктики

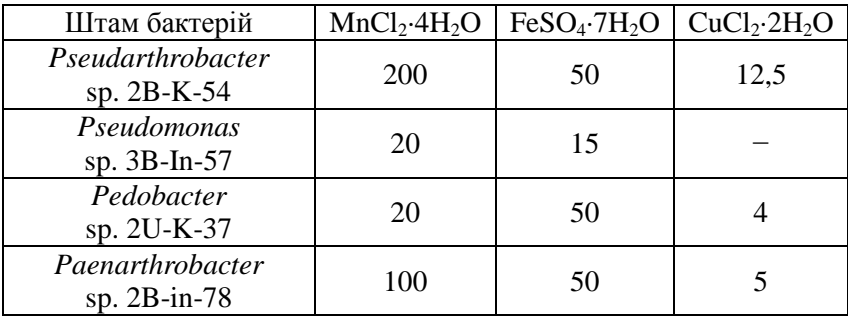

**Примітка:** − немає росту.

Якщо таблиця в тексті лише одна, її не нумерують і слово "Таблиця" над заголовком не пишуть.

Вміст різних класів жирних кислот клітин *Chlorobium limicola* ІМВ K-8 за впливу купрум (ІІ) сульфату

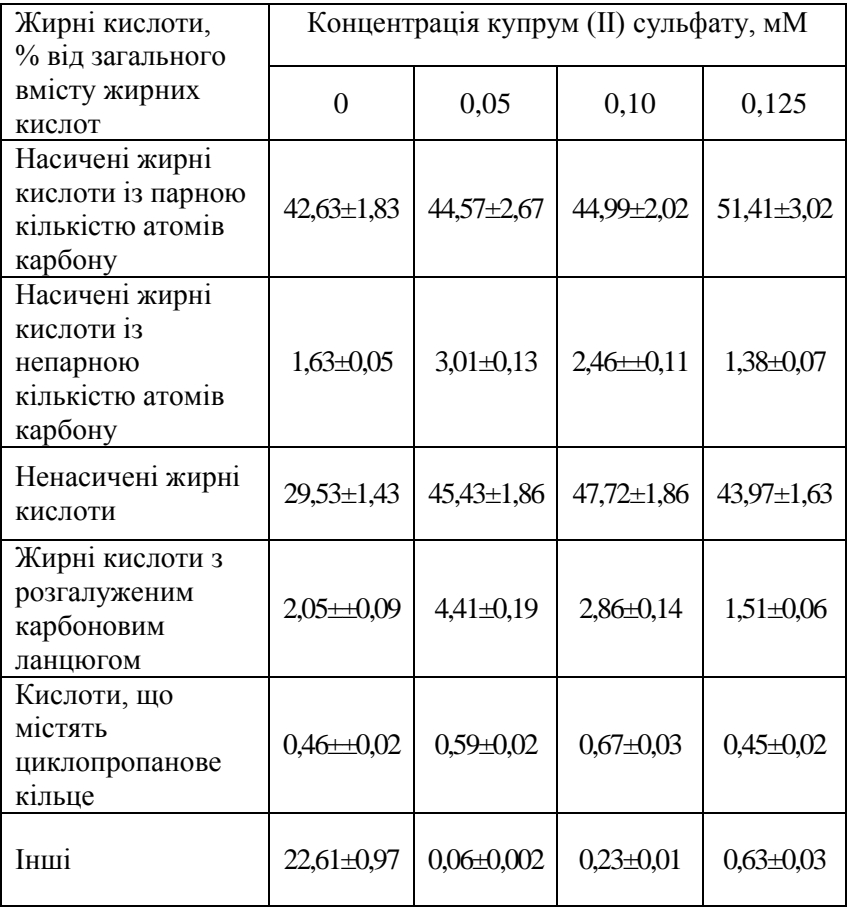

# **ДЛЯ НОТАТОК**

# **ДЛЯ НОТАТОК**